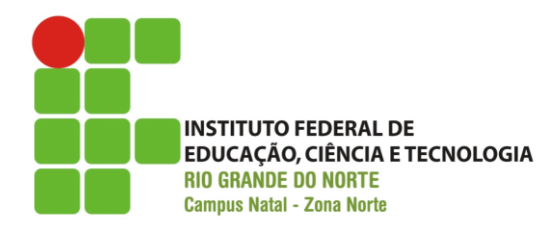

## **Exercícios Avaliativos – 4º Bimestre (5,0 pontos)**

## **Formar duplas (ou individual) e desenvolvam as questões abaixo:**

**1) (2,5)** Escreva uma aplicação que lê um arquivo no formato do exemplo abaixo:

João Maria 9,8 9,2 8,7 9,0 Alisson Bueno 1,2 2,3 6,4 5,6

Após fazer a leitura do arquivo, deve-se exibir o nome do aluno, suas respectivas notas, a média aritmética dessas notas e a situação (Aprovado para média ≥ 6, Recuperação para 2 ≤ média < 6 ou Reprovado para média < 2). Ao selecionar a opção (ou botão) "Carregar arquivo", essa operação deverá se realizada.

Deve existir também uma opção (ou botão) "Salvar resultados", que simplesmente gravará o nome do aluno, suas notas bimestrais, a média e a situação em um novo arquivo, no mesmo formato do exemplo acima.

Deverá ser criado um pacote chamado "academico" para conter as classes referentes ao *backend* da aplicação e um pacote chamado "interfaces" para as possíveis interfaces geradas para a aplicação. Nesse caso, escolha se a interface será gráfica ou no modo texto. Gere o arquivo executável (JAR) da aplicação.

**2) (2,5)** Implemente uma calculadora gráfica conforme a imagem abaixo.

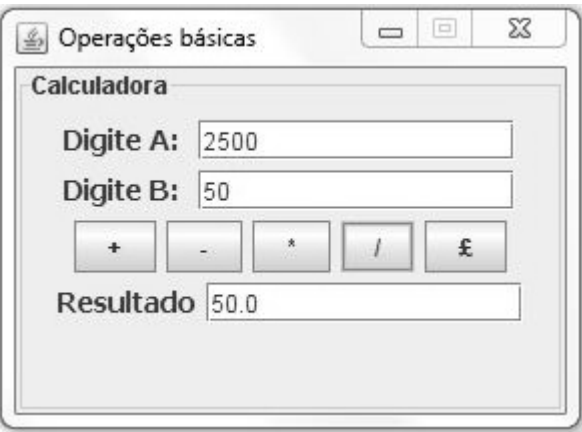

Coloque as classe de operação da calculadora no pacote "operações" e a interface gráfica no pacote "interfaces". Siga o diagrama de classes a seguir para desenvolver a aplicação.

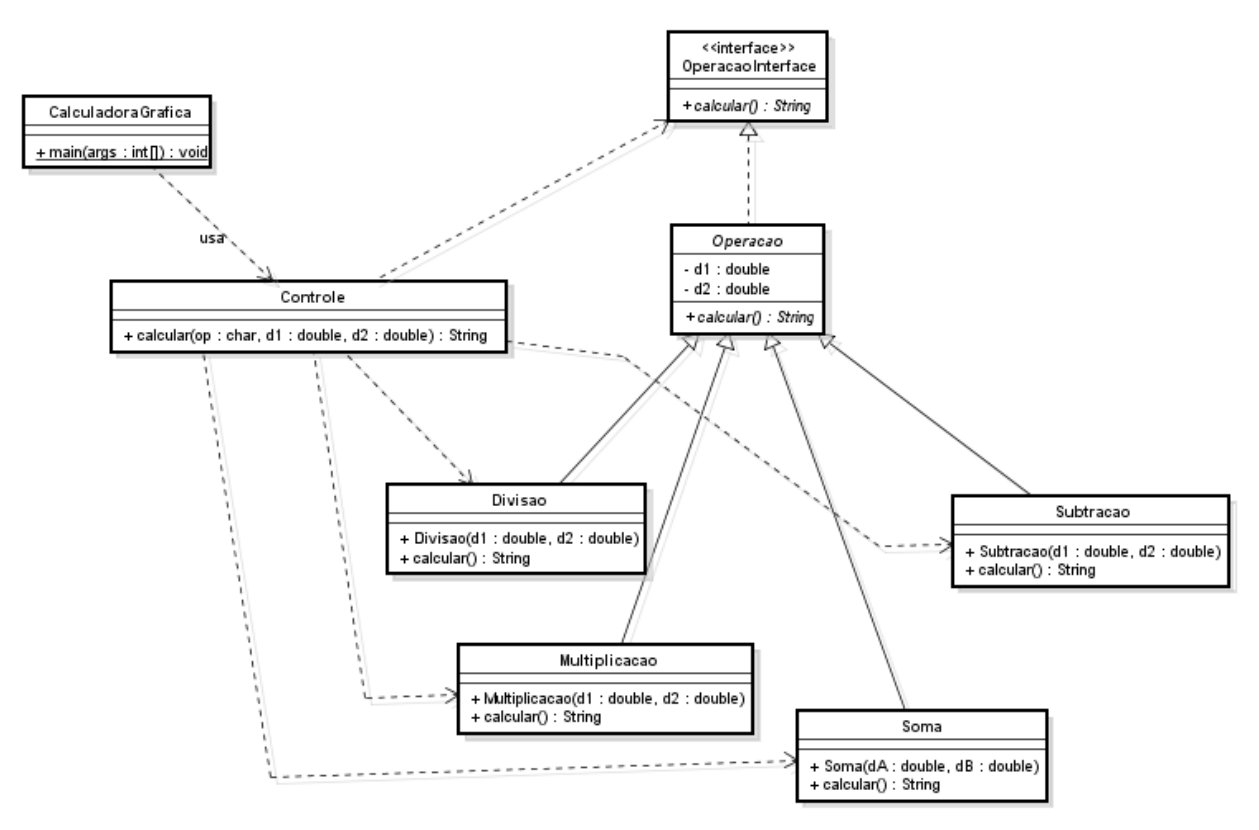

De acordo com o diagrama, você deve criar a interface OperacaoInterface, implementar a interface na classe abstrata Operacao e em seguida implementar as operações da calculadora herdando da classe Operacao. Note que o método calcular retorna um tipo String. Sendo assim, o resultado deve ser configurado para sempre retornar com uma casa decimal e ser exibido na caixa de texto correspondente, conforme a figura que mostra a aplicação.

A classe Controle será a responsável por efetivamente realizar o cálculo da operação e retornar para a interface gráfica. Ela trata as operações específicas como uma OperacaoInterface. Segue um exemplo de uso: OperacaoInterface operacao = new Soma(2, 3); operacao.calcular();

Assim, de acordo com a operação definida pelo parâmetro op, deve-se selecionar a classe correta (Soma, Subtracao, Multiplicacao e Divisao). A interface gráfica CalculadoraGrafica então usa a classe Controle para se comunicar com os restante das classes e definir o resultado da operação.